# **Покупка имущества на торгах по банкротству**

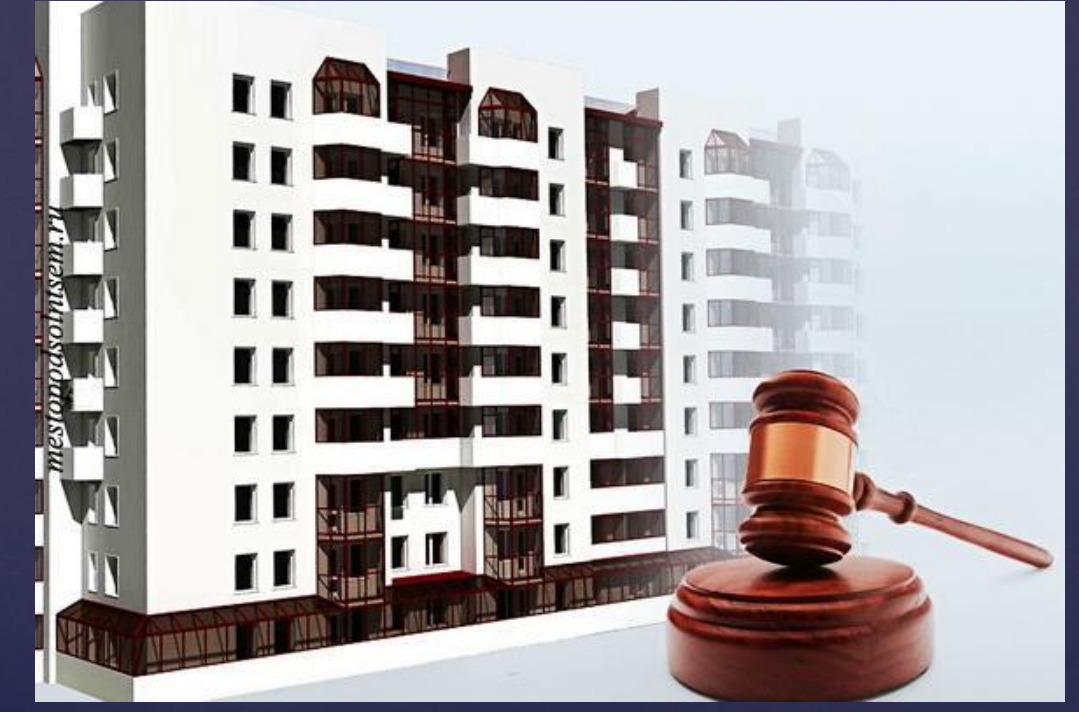

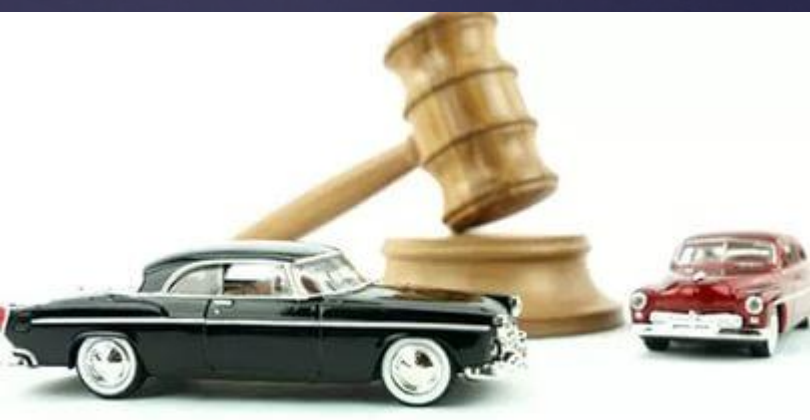

*Урок 3*

### *План:*

1. Проверка домашнего задания.

2. Метод Smart.

3. Запрос правоустанавливающих документов по объекту у Организатора торгов, Конкурсного управляющего. Алгоритм действий. Форма силового запроса. Утвержденная форма жалобы в регулирующие органы в случае неправомерных действий со стороны Конкурсного Управляющего.

4. Регистрация и аккредитация на электронных торговых площадках.

5. Домашнее задание.

# *Домашнее задание: Часть 1:*

- 1. Выбрать удостоверяющий центр, подать документы на получение ЭЦП (кто не заказал)
- 2. Проработать основные электронные площадки, газету Коммерсант, сайт http://probankrot.ru/.
- 3. Найти по 1,2 интересных лота (недвижимость, спецтехника, авто) с возможностью покупки от 50% от начальной стоимости на территории ЮФО и в прочих регионах.

# *Часть 2:*

- 1. Проработать Единый Федеральный реестр сведений о банкротстве
- 2. Рассчитать капитализацию объекта от аренды
- 3. Изучить регламент основных электронных площадок (Лот-онлайн, Сбербанк-АСТ, МЭТС, uTender, Фабрикант).

#### *Домашнее задание:*

### *Наталья:*

2 к. кв. в центре Батайска. Стоимость покупки: 2,3 млн. руб. Аренда 15 000 в месяц. Годовая доходность: 180 000 руб.

Доходность вложенных средств в год: 15 000 \* 12 мес/2 300 000 \*100 = 7,8 %

Срок окупаемости : 2 300 000/180 000 = 12,8 лет

### *Анна:*

Годовая доходность моей двухкомнатной квартиры при стоимости 3 350 000,0₽ и сдаче её в аренду за 20 000,0₽ в месяц: 3 350 000:20 000\*12=13,96 2) Процент доходности: 20 000,0\*12/3 350 000\*100=7,16%

#### *Максим:*

1) Расчет окупаемости 2-х комнатной квартиры: Цена покупки 6 000 000 рублей. Цена аренды в месяц: 20 000 рублей \* 12 мес. = 240 000 рублей.

----------------—

----------------—

Окупаемость: 6 000 000 / 240 000 = 25 лет 2) Процент доходности вложенных средств в год: Цена покупки 6 000 000 рублей. Цена аренды в месяц: 20 000 рублей \* 12 мес. = 240 000 рублей.

Итого доходность: 20 000 рублей \* 12 мес. / 6 000 000 рублей. \* 100 = 4% годовых.

#### Домашнее задание:

### <u>Ирина:</u>

#### Задача 1. Срок окупаемости инвестиции

Рыночная цена 3-комн. квартиры 75 кв.м. «сталинка» Мах. цена 1 кв.м = 75,0 т.р. (с ремонтом, техникой и мебелью) Цена покупки 75 \* 75,0 = 5625,0 тыс. руб. Стоимость аренды квартиры в месяц 25,0 тыс. руб. Годовая сумма аренды 25,0 \* 12 мес. = 300,0 тыс. руб. Срок окупаемости инвестиции:  $5625,0 / 300,0 = 18,75$  net Это без учета 1 - коэффициента дефлятора (инфляция = 10-12% в год) 2 - стоимости текущего ремонта 3 - износа аппаратуры, мебели и порчи другого имущества Очень длинный срок окупаемости - невыгодно!!!

#### Залача 2.

Уровень доходности инвестиции

Годовая сумма аренды 25,0 \* 12 мес. = 300,0 тыс. руб. Доходность инвестированных средств (300,0 тыс. руб. / 5625,0 тыс. руб.) \* 100% = 5,33% Очень низкий уровень доходности - невыгодно!!!

#### Залача 3.

Купили по цене ниже рыночной на 10% (срочная продажа) Продали по рыночной цене через 6 мес.

```
Цена покупки
                5625.0 - 5062.5 = 562.5 THE pyo.
Цена продажи
              5625,0 тыс. руб.
Аренда за 6 мес. обеспечила доход 25,0 * 6 = 150,0 тыс. руб.
Сумма полученной аренды и разница в цене составили
150,0 + 562,5 = 712,5 TbIc. pyő.
Это без учета
1 - издержек по поиску арендаторов
2 - стоимости косметического ремонта для приведения в требуемое
состояние квартиры для сдачи ее в аренду
3 - затрат на предпродажную подготовку и продажу квартиры
Оценочно:
Дополнительные расходы составят порядка 50,0 тыс. руб.
Доходность инвестированных средств
(712.5 THC. pyo. / 5625.0 + 50.0 THC. pyo.) * 100% = 11.63%
За 6 месяцев, т.е. за год 23,26% - выгодно!!!
```
### *Домашнее задание (Игорь):*

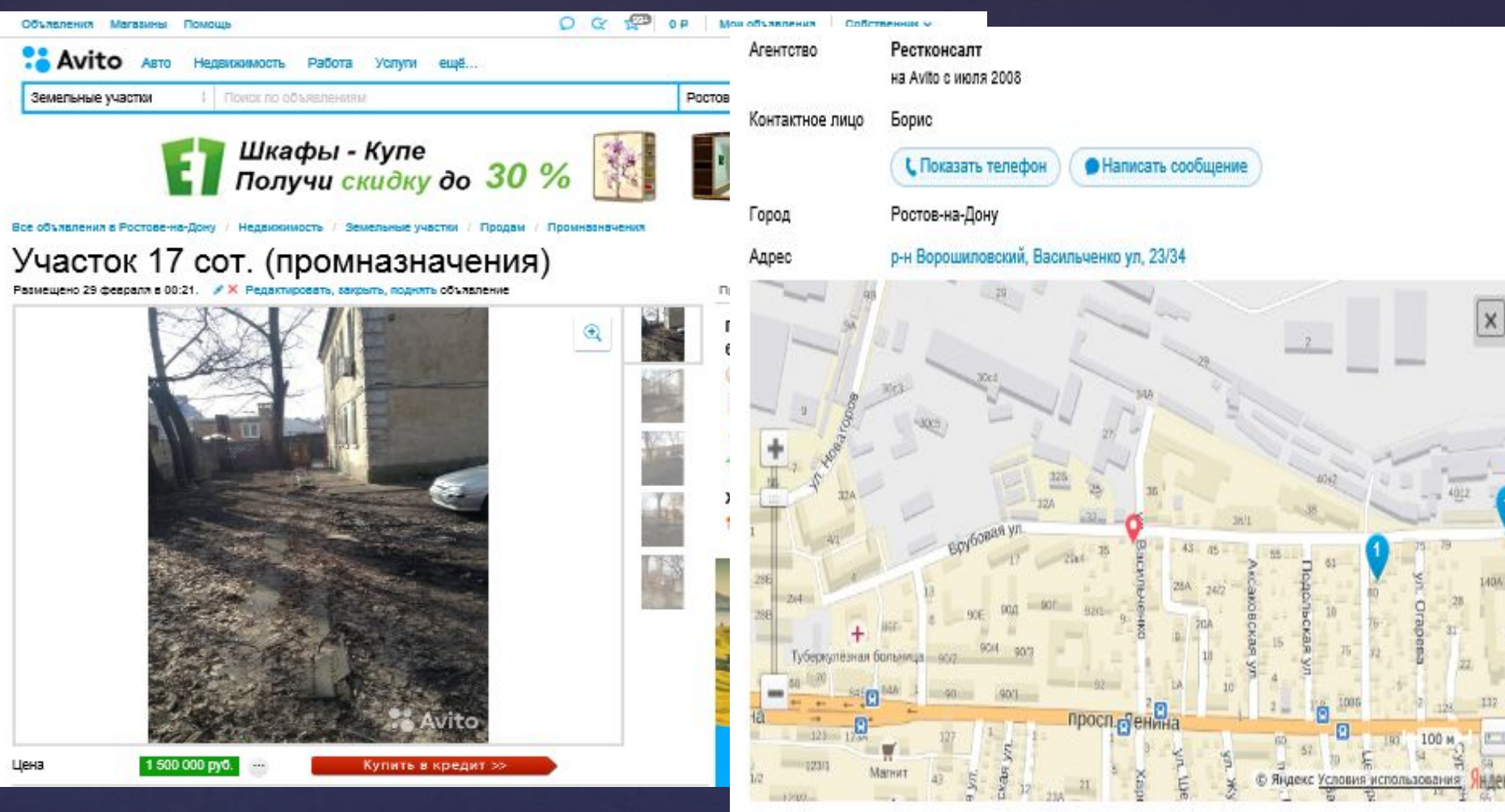

Участок на врубовой 17 соток за 750т.р. http://www.probankrot.ru/node/885112

https://www.avito.ru/rostov-na-donu/ze melnye uchastki..

#### Продам участок 17 сот., земли промназначения, в черте города

Продается участок Врубовая/ Васильченко, 17 соток со зданием общежития. Общежитие принадлежит Министерству Обороны. Здание занимает всего 4-5 сотки. Так же имеется самострой гаражи 5-6шт. После покупки можно будет отмежевать. И дальше использовать землю как будет угодно. Перепродажа. Ангар, склад. По осмотру или фото звоните. Срочно!!! (кад. номер 61:44:0011002:14)

Номер объявления: 736635926

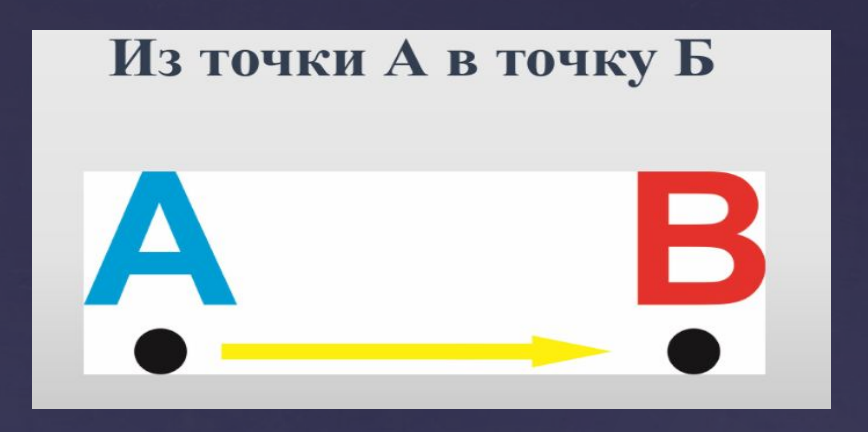

### Smart - метод определения цели

- $S$  (specific) чётная, определенная, конкретная.
- $M$  (measurable) измеримая.
- $A$  (achievable) достижимая.
- R (realistic or relevant) реалистическая, обоснованная.
	- Достижение цели должно быть обеспеченно ресурсами.
	- $(time bounded) or$ раниченная во времени.

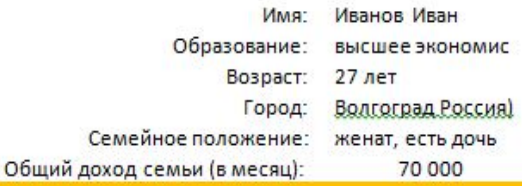

ежемесячно.

#### ПОСТАНОВКА ЗАДАЧИ НА КУРС

Точка Б (через 3 года)

1. Потребительский кредит на 350 тыс под 25.5% годовых, деньги вложены и уже год стабильно приносят 7%

**Точка А** (сейчас)

2. Официальная работа на 40 тыс в месяц.

3. Имеются накопления в размере 120 тыс, пока никуда не вложенных.

4. Квартира однокомнатная, 39кв.м.

5. Имеется отечественный авто (10 лет) стоимостью 120тыс, который до прихода на данный курс планировалось менять на новый внедорожник.

1. Не иметь потребительских кредитов, но иметь 5 млн. капитала приносящих ежемесячно 20 % дохода, которые будут проходить через собственную фирму, тем самым будет возможность эти доходы показывать банкам при взятии ипотеки.

2. Иметь в собственности 4 объекта недвижимости, приносящих 100 тыс.

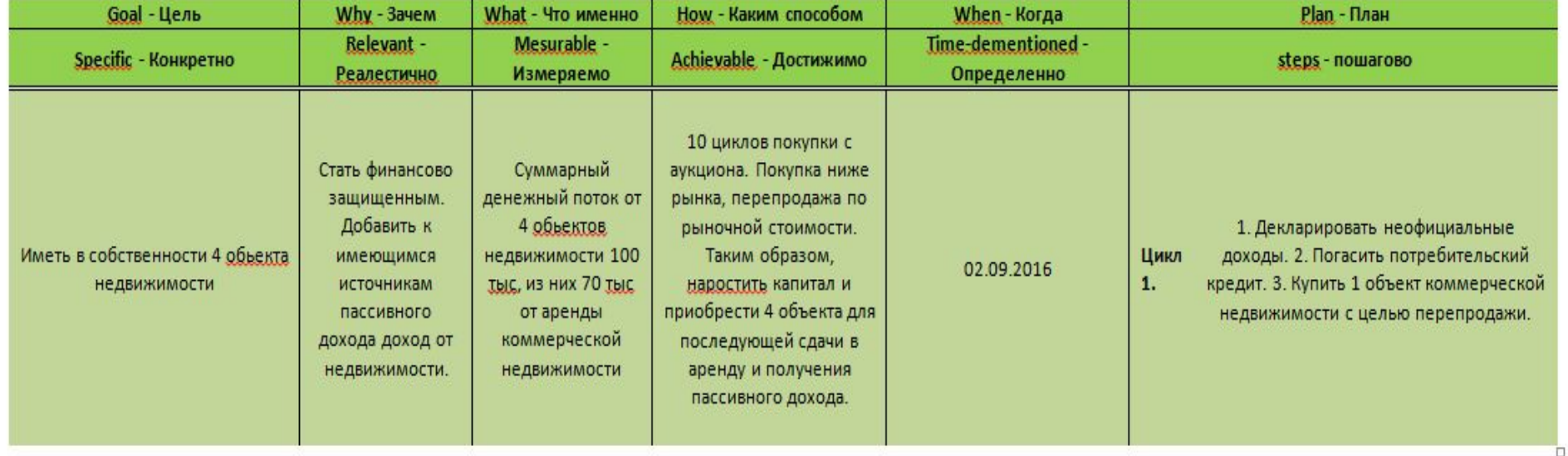

### *Важные ресурсы:*

- 1. Единый Федеральный реестр сведений о банкротстве (http://bankrot.fedresurs.ru)
- 2. Электронная версия газеты Коммерсант (http://www.kommersant.ru/daily), сайт газеты Коммерсант (http://www.kommersant.ru/bancruptcy)
- 3. Яндекс.Карты (https://maps.yandex.ru/39/rostov-na-donu/), информация об объекте на панораме города, спутниковый снимок
- 4. https://www.google.ru/maps, спутниковый снимок объекта
- 5. Проверка наличия кредитора в реестре кредиторов, мониторинг состояния судебного процесса должника, конкурсного управляющего (http://kad.arbitr.ru)
- 6. https://www.google.ru/maps, спутниковый снимок объекта
- 7. Публичная кадастровая карта, информация границ земельного участка, кадастровой стоимости, права собственности на земельный участок (http://maps.rosreestr.ru/PortalOnline/)

# Запрос движимое имущество:

Организатору торгов

Конкурсному управляющему

Государственная корпорация "Агентство по страхованию вкладов" Корженковой НИ.

 $O_7$   $\oplus$   $MO$ 

«07» марта 2014 г.

Уважаемая Наталья Игоревна!

г. Ростов-на-Дону

Я, ФИО, 0000 года рождения, паспорт 00 00 000000, зарегистрированный по апресу: тел:

, адрес электронной почты:

Ознакомился с сообщением о проведении электронных торгов по продаже имущества должника ООО.«АМТ БАНК» (ИНН 7722004494, ОГРН 1027700182366) в разнах публичных торгов:

Лот №26: Автомобиль VOLKSWAGENTOUAREG-H537TT177 VIN WVGZZZ7LZ8D007901

http://www.bankrupt.centerr.ru/public/public-offers/lots/view/129637/

Лот № 27: Автомобиль BMW 745-A745MX97 VIN WBAGN61020DP91252

http://www.bankrupt.centerr.ru/public/public-offers/lots/view/129638/

Лот № 28: Автомобиль AUDI A8- E799PA97 VIN WAUZZZ4E84N021644

http://www.bankrupt.centerr.ru/public/public-offers/lots/view/129639/

Лот № 31.: Автомобиль AUDI A6 - С238ОМ199 VIN WAUZZZ4F47N030192

http://www.bankrupt.centerr.ru/public/public-offers/lots/view/129642/

Объявление о продаже опубликовано в газете Коммерсант от «14» декабря 2013 г.

Для принятия решения об участии в торгах, которые будут проведены «18» марта 2014 г. в 00:00 (время московское) на электронной площадке http://www.bankrupt.centerr.ru , прошу Вас предоставить следующую информацию по вышеуказанным лотам:

- Договор купли-продажи автомобиля (справка-счет);
- Локумент, подтверждающий факт покупки автомобиля:
- Паспорт Технического Средства:
- Свидетельство о регистрации;
- Талон Тех. Осмотра:
- Сервисная книжка автомобиля:
- Сертификат производителя, где указаны объем и номер двигателя, номер кузова, место сборки автомобиля, год выпуска и цвет авто;
- Действующая страховка на автомобиль;
- Оценка рыночной стоимости автомобиля:
- Положение о порядке и сроках реализации имущества должника;
- Информация об обременении. Кредитный договор, на основании которого у кредитора возникло право на заложенное имущество (если имущество залоговое);
- Фотографии автомобиля.

Для возможности своевременного анализа и принятия решения, вышеуказанную информацию и документы просим направить заблаговременно, в течение 5-ти календарных дней, на адрес электронной почты: Контактный телефон:

С уважением. ФИО.

# Запрос недвижимое имущество:

#### Уважаемый Павел Анатольевич!

Я, Гусаров Денис Валентинович, 1984 года рождения, паспорт 00 00 000000 зарегистрирован по адресу:

Ознакомился с сообщением о проведении электронных торгов по продаже имущества должника в рамках открытого аукциона:

Лот №1: станция технического обслуживания по адресу: Вологодская обл., г. Череповец, район ОГК «Ивачево-1», назначение - нежилое, площадь - 374,7 кв. м.

Объявление о продаже опубликовано в газете "ЗАО" Коммерсантъ"" от 12.07.2014 г.

Должник имущества: ООО "Северное сияние-Плюс" (ИНН: 3528059270, ОГРНИП: 1023501255800).

Для принятия решения об инвестировании, просим Вас предоставить следующую информацию по вышеуказанному лоту:

- Отчет оценшика.

- Свидетельство о праве собственности на здание.

- Свидетельство о праве собственности на земельный участок (договор аренды.

- Технический паспорт помещения/экспликация.

- Выписку из ЕГРП.

- Топосъемка земельного участка.

- Договора с энергоснабжающими организациями (горгаз, электросети, водоканал).

- Иные документы, которые могут повлиять на принятие решения об участии в торгах.

Для возможности своевременного анализа и принятия решения, вышеуказанную информацию и документы просим направить в течении трех дней, не позднее 28,07,2014. На адрес электронной почты: Маринова В. Контактный телефон:

Суважением, последника и при политика и при политика и при политика и при политика и при политика и при политика и при политика и при политика и при политика и при политика и при политика и при политика и при политика и пр

#### Повторный запрос:

Организатору торгов

Арбитражному управляющему

Богусу Адаму Шугаибовичу

Копия в СРО: НП СОАУ «Меркурий» - Некоммерческое партнерство «Саморегулируемая организация арбитражных управляющих «Меркурий»

 $O_T$  and  $O_T$  and  $O_T$  and  $O_T$  and  $O_T$  and  $O_T$  and  $O_T$  and  $O_T$  and  $O_T$  and  $O_T$  and  $O_T$  and  $O_T$  and  $O_T$  and  $O_T$  and  $O_T$  and  $O_T$  and  $O_T$  and  $O_T$  and  $O_T$  and  $O_T$  and  $O_T$  and  $O_T$  and  $O_T$  and  $O_T$  and  $O_T$ 

«02» июля 2014 г.

Уважаемый Адам Шугаибович!

и и прода в тора раздения, паспорт при продавитель в зарегистрирован по адресу: Пел.: Пел.: Пел.: Пел.: Пел.: Пел.: Пел.: Пел.: Пел.: Пел.: Пел.: Пел.: Пел.: Пел.: Пел.: Пел.: Пел.: Пел.: Пел.: Пел.: Пел.: Пел.: Пел.: Пел.: Пел.: Пел.: Пел.: Пел.: Пел.: Пел.: Пел.: Пел.: Пел.: Пел.: Пел.: Пел.

Адрес электронной почты:

Ознакомился с сообщением о проведении электронных торгов по продаже имущества должника в рамках открытого аукциона:

Лот №1: Нежилое здание бытовых помещений, лит «А», общей площадью 125,4 кв.м., этажность - 1, вид права собственность, кадастровый номер № 23:49:0204023:1154, расположенного на земельном участке площадью 343 кв.м. с кадастровым № 23:49:0204022:2 на праве аренды, категория земель: земли населенных пунктов - зеленая зона, по адресу: Краснодарский край, г. Сочи, Центральный район, ул. Несебрская, 26.

 $\alpha$ 

Должник: МУП г. Сочи «Зеленстрой»

Объявление о продаже опубликовано в газете Коммерсант от «31» мая 2014г.

Для принятия решения об участии в торгах, которые будут проведены «15» июля 2014 г. в 11:00 (время московское) на электронной площадке «Центр реализации», в связи с невозможностью ознакомления с документацией по Лоту, ввиду значительного расстояния места ознакомления с Лотом от моего места жительства, я неоднократно обращался как с устным, так и с письменным запросом по контактному телефону и электронной почте организатора торгов с просьбой предоставить мне на мой адрес электронной почты все необходимые документы по Лоту, в том числе: Оценку рыночной стоимости по Лоту, Свидетельство о регистрации, фотографии, техпаспорт и тд.

Тем не менее, до настоящего времени мне так и не были предоставлены вышеуказанные документы, что грубейшим образом нарушает мои права как потенциального участника, предоставленные мне ФЗ « О несостоятельности (банкротстве)».

В соответствии с действующим законодательством о банкротстве №127-ФЗ, Конкурсный управляющий обязан предоставить все необходимые документы для ознакомления с предметом торгов.

В Соответствии с п. 1 ст. 130 Федерального закона «О несостоятельности (банкротстве)» №127-ФЗ, отчет об оценке имущества должника подлежит включению арбитражным управляющим в Единый федеральный реестр сведений о банкротстве (Федресурс) в течение двух рабочих дней с даты поступления копии этого отчета в электронной форме.

В связи с тем, что мне не был предоставлен комплект необходимых для ознакомления и принятия обоснованного решения о покупке документов по Лоту, на сегодняшний день не представляется возможности провести анализ обоснованности участия.

Считаю действия Организатора торгов направленными на ущемление моих прав на стадии подготовки к торгам, которое выразилось в отказе в предоставлении полного комплекта документов по торгам, что в свою очередь может воспрепятствовать своевременному и обоснованному принятию решения о цене предложения за лот.

В соответствии с вышеизложенным, повторно, заблаговременно, в течении двух дней (со дня обращения) - до «04» июля 2014 г., прошу предоставить возможность ознакомления с материалами по Лоту, путем направления их по электронной почте включая полный комплект следующих документов: Оценку рыночной стоимости по Лоту. Свидетельство о регистрации, техпаспорт, фотографии и тд.

В противном случае, Ваши действия будут рассмотрены как ненадлежащие действия организатора торгов, не позволяющие провести анализ обоснованности взыскания и препятствующие нашему участию в торгах. В этом случае, я буду вынужден обратиться в суд за защитой своих интересов.

02 июля 2014 /

#### Ответ на запрос

Уважаемый

На Ваше письмо от 02.07.2014 г. сообщаю, что информация о публичном предложении представление, которой предусмотрено ФЗ "О несостоятельности (банкротстве)" для проведения торгов по объектам, включенным в конкурсную массу должника, размещена мной на ресурсах печатных изданий и интернет ресурсах, предназначенных для целей торгов в делах о банкротстве. Мной также выполнены требования п. 1 ст. 130 №127-ФЗ по размещению отчета независимого оценщика на сайте Единого федерального реестра сведений о банкротстве. Таким образом, отчет оценщика по определению рыночной стоимости объекта торгов находится в свободном и общем доступе, в том числе и Вы, можете ознакомиться с данным отчетом. Данный отчет содержит информацию об объекте оценки, а также фотографии объекта. Кроме того, Российское Законодательство позволяет по личному запросу получать сведения об объектах недвижимости, в том числе и выписки из ЕГРП.

Согласно информационного сообщения о проведении торгов по продаже имущества МУП г. Сочи "Зеленстрой", для ознакомления с предметом торгов, его характеристиками, положением о проведении торгов, технической и право устанавливающей документацией, Вам необходимо явиться по адресу организатора торгов: Республика Адыгея, г. Майкоп, ул. Адыгейская, 178, в рабочие дни, предварительно согласовав время и дату с конкурсным управляющим. Контактный телефон: \_\_\_\_\_\_\_\_\_\_\_\_\_\_\_\_\_

Р.S.: Иных писем, кроме письма от 02.07.2014 г. в адрес конкурсного управляющего не поступало.

Pyronan rure, no HII CPO AV «PASBHTHE»-

Некоммерческое партиерство "Саморстулируемая организация арбитранных управляющих "Развитие"

Каркиневич Г.А.,  $O_T$ 

паснарт гранджина РФ.

адрегистрираллимира по дуржу:

**MEDEL** 

Алрос электронной почты:

Телефож:

Komen:

Управление Фереральнай антимикана польной службы по Кемеровской области

Управление Федеральной службы государственной регистрации, каластра и картографии

Организатору торгов - ООО «Сибирь»

650066 г. Комерана, ул. 2-на Рудининда, 5 д.21 кн 6.400, 392492@rambler.gg, (3842) 75-08-22, ИНН 4205126971, ОГГН 1074205007018

#### Жилоба на рействия организатора торгов ООО «Сибирь».

05.05.2015 года в Ф.И.О., применял участие в торгах на электронной торговой площадке «Аукционы» Сибири» (мим. 2432), 54) посредством публичисть предложения по продаже минудества должника ООО, «ОЛИТА», по лету Nat м .<br>№2. под торговой процедиры 31.63-ОТПП. Организатором торгов желенея ООО «Сыбыры» (650066 г. Комерово, ул. 2-ал Pygamesan, 5 g.21 mm2.400, 392492@mmbler.gr, (3842) 75-08-22, MHH 4205126971, OFPH 1074205007018). Было вымлено ряд нарушений в проведении торговой проредуры.

1. B coornererais co erameă 110 m. 9 @egepanasoro sasosa or 26 osta6ps 2002 N 127-@3 «O socoerostenasoera (баннустство)». Не полуное, чем за тундурга дней до даты пусведения торгов их сртанизатор облазы спубликовать сообщение о продаже предправила в перядке, установление метальей 28 мастемцаго Федерального закона, и в початном органс по мосту нахождения должника.

Публикания с торгах была 24.04.2015 г., а в початном надмник 25.04.2015 г. (дорум, припагаются). Начало предоставление замкое. 05.05.2015 12.08.

2. В соответствии со статьей 110 л. 10 Федерального заножа от 26 октября 2002 N 127-ФЗ «О жесостоятельности (банкротстве)»: Просет даговоралу пльнеродани предприятия и подписанный электронной подписын организатора. торгоя договор о ждатис подлемат размерению на электронной плодадие и живочению в Единый федеральный ресстр сведений с баниротстве без опубликевания в официальном издании.

Просит домнара кулиниродани из был живочен в Ерикий федеральный ресстр сверхний о базарстстве. Сама не торговал процедура была открытали ЭПП «Аукционы Сибири» за 2 минуты до начала торгов 05.05.2015 г. в 12.06 и anaeguessa veges 2 vara no novy Not 05.05.2015 a 14.06, no novy No2 at 4.50.

Мож замни на участие в тором 3 163-ОТПП по лотам Not и Na2 не прошли проворгу. Причина, поступление ждати не по утворжуют. Динасс условия являются не вышелино занадели ули формирования залвок по данным летам (устовор задатка был доступки и 2 минуты до сторытия торгов).

#### прошу.

- 1. Разобраться в сложнициейся ситуации и признать действия организатора торгов ООО «Сибиры» незавезнылия.
- 2. Привлечь организатора торгов ООО «Сибира» и ответственности.
- 3. Признать результаты торгов на торговой пло ударие «Аукумоны Сибири» (www.quude.gu) посредством публичного предложения по реализации имущества должника ООО «ЭЛИТА» недействительными, «Полец Nil (Грыпор Фезир) в 2003-2415. (Зами ) Дрыпор «Бемерус 82.1» - 2 мл. (Залет). Трантор мелееный - 3 мл. Ganer), Kewinke & V - Jam. (Saner), Kewinke, KV (Saner), 3717 0.AIIIT.A333, Sepanyanangangan saunsan (Saner), Погрузник распансицык (Залог), Просо-полборцык, Кормоуборонный номбайн прицепной). - По лету №2 Прицев трантерный (Залог), Посемией комплекс ПК 3,5,4, «Кузбасс» -3 ал., Кацед 35410.

4. Прошу результат рассмотрения жало бы направить мне Почтой России и по адресу электромной почты \_\_\_\_\_\_\_\_\_\_\_\_<br>ПРИЛОЖЕНИЕ:

- 1. Замим на участие в торгах в электронной форме по продаже налупетна должника.ООО "ЭЛИТА";
- 2. Уведомление о регистрации залиси на торги (держания в приложенном файле);
- 3. Уветомление об отклонении залкая (спринциру в приложением файле).

С уважением, политические

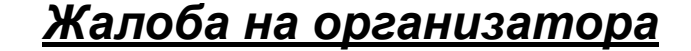

## *Аккредитация на площадках:*

!!! Срок аккредитации участника на электронных торговых площадках составляет 3 года, а ЭЦП выдается всего на год

!!! Аккредитация на площадках обычно занимает до 3 рабочих дней

!!!! При аккредитации участника по доверенности некоторые площадки обязательным условием заявляют предоставление им оригинала доверенности, за счет чего значительно увеличивается срок аккредитации

!!! Часть площадок при аккредитации требуют приложения нотариально заверенных копий документов

!!! Требования к сроку давности выдачи Выписки из ЕГРЮЛ и ЕГРИП, необходимой для аккредитации на различных площадках разные

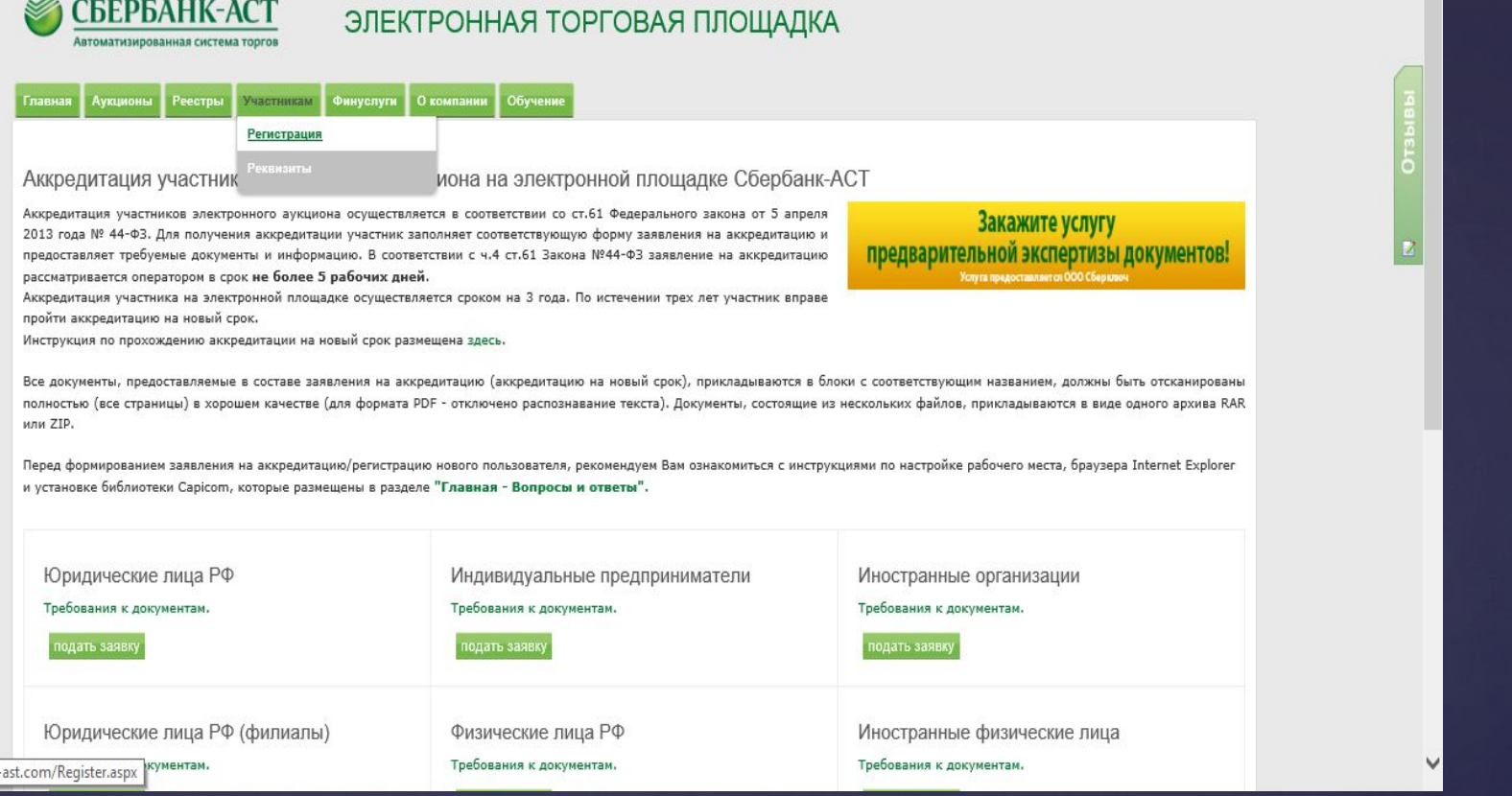

#### http://sberbank-astt.ru/

### https://www.sberbank-ast.com/Register.aspx

«Сбербанк – АСТ» - это сервис, представляющий собой площадку электронного типа для осуществления торгов и имеющий автоматическую интеграцию всех относящихся к ним данных на официальный портал РФ.

#### *Процесс регистрации предусматривает две основных стадии:*

**1.** Регистрация лица на электронной платформе в качестве пользователя. **2.** Регистрация в секции торговли.

## *Домашнее задание:*

- 1. Постановка задачи по методу Smart
- 2. Написать запрос конкурсному управляющему по документам по 3 интересующим объектам (Лотам), на разных площадках
- 3. Пройти аккредитацию на 5 основных площадках (Лот-онлайн, Сбербанк-АСТ, МЭТС, uTender, Фабрикант) для тех кто получил ЭЦП
- 4. Предоставить форму отправленных запросов запрос мне в личку в контакте до 11.03.2016 г.